## [En tillgänglig textversion av processen](https://intra.kth.se/utbildning/utbi/hantera-anmalan/fakturera-och-betala) finns på KTHs intranät

**KTH**

## **Företaga kommer av studieavgift termin 1** Martin 1 Martin 1 Martin 1 Martin 1 Martin 1980-03-26/ ME, JW & KH **Processmodell Administrera fakturering och**

Utkast v 1.0 2020-03-26/ ME, JW &KH

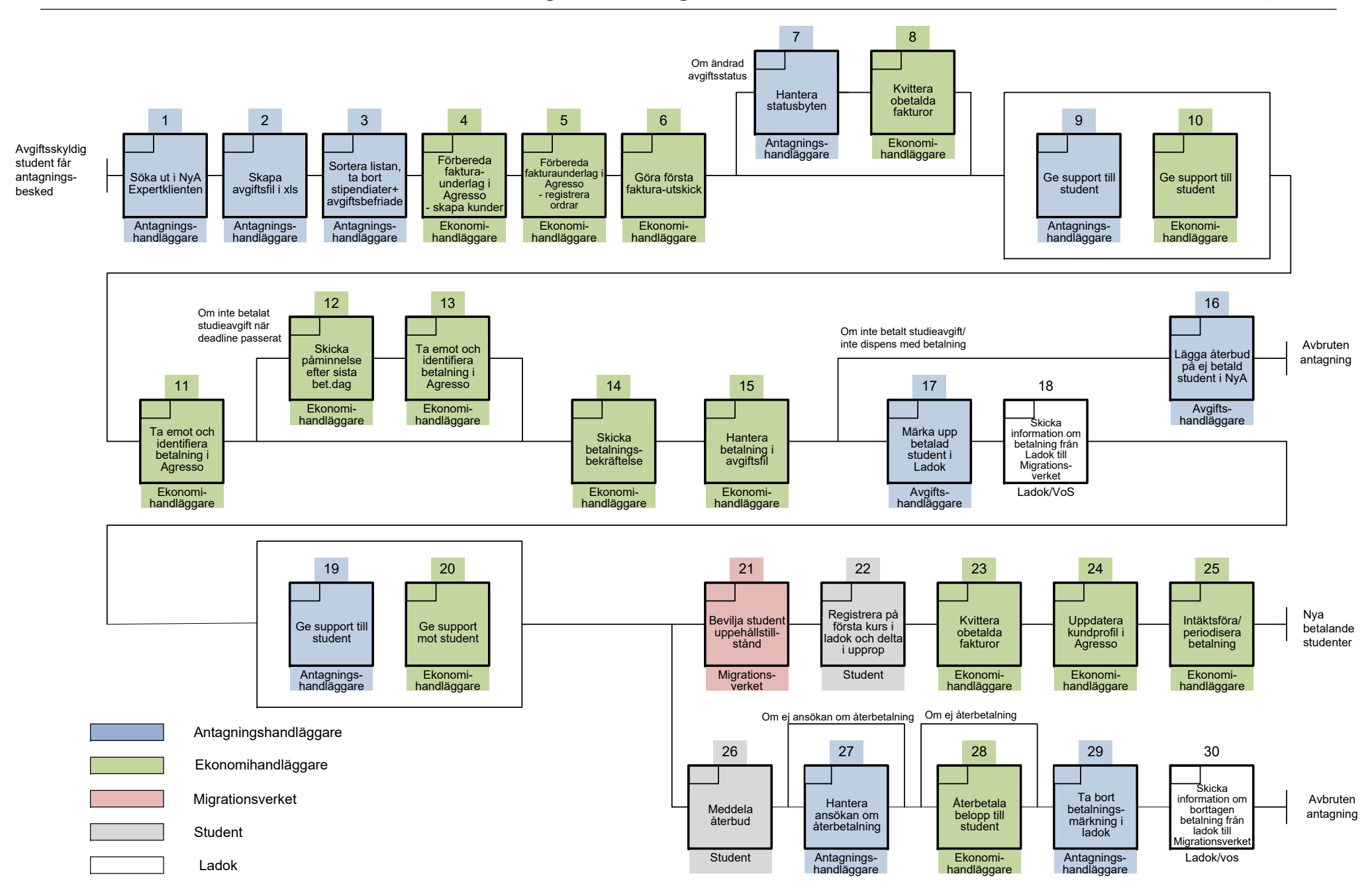